### **Paralelní výpočty s open source GIS software**

Jan Růžička

OSSConf2011 7. 7. 2011, Žilina

# **Paralelní výpočty**

- Jedna úloha je zpracována na více procesorech (jádrech, počítačích)
- **Existující specializované technologie k využití:** např. OpenMP (http://openmp.org/wp/)

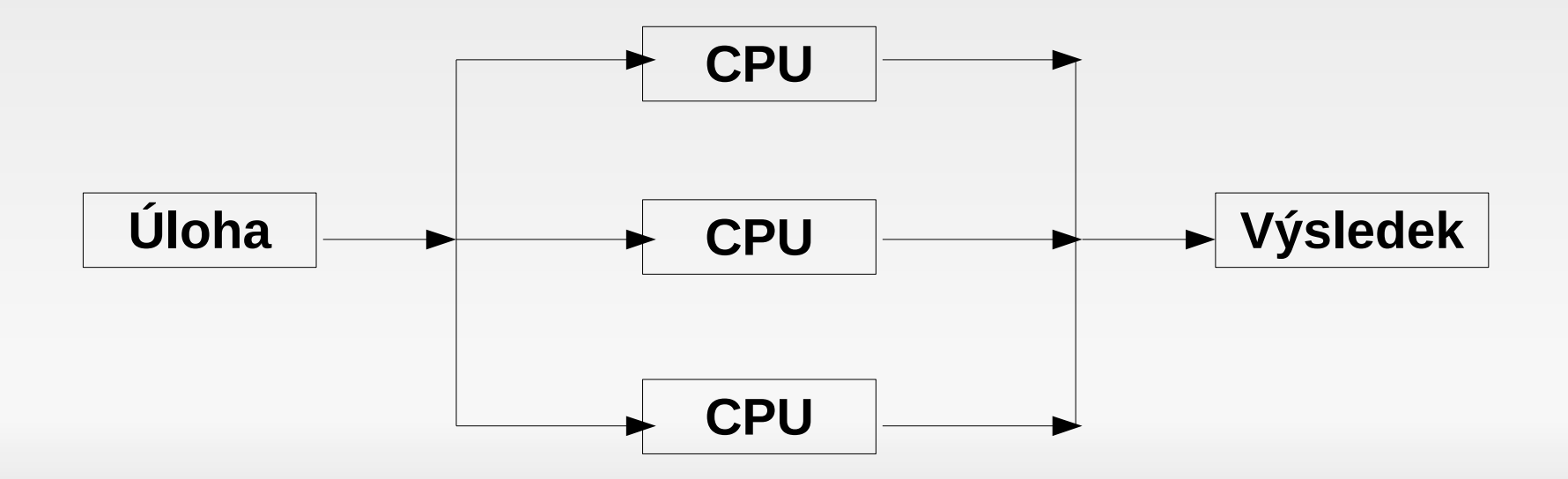

## **Specializované technologie**

- Nutná dobrá znalost programování
- Nutný zásah do programového kódu užívané aplikace
- **Např. Akhter S., Aida K., Chemin Y.: GRASS** GIS ON HIGH PERFORMANCE COMPUTING WITH MPI, OPENMP AND NINF-G PROGRAMMING FRAMEWORK, http://www.isprs.org/proceedings/XXXVIII/part8/ headline/PS-1%20WG %28VIII6%29/W06P08 20100308142046.pdf

## **Motivace**

- Řadu let téma na GIS Ostrava
- **Nikdy se nikdo nepříhlásil**
- **Motivovat ostatní k využívání paralelních** výpočtů

## **Nespecializované technologie**

- Jedna úloha sestává z více operací, které lze řešit paralelně
- Úloha není dynamicky závislá na okolních prvcích v prostoru
	- dílčí výpočet probíhá jen v jednom bodu (na jedné linii, polygonu) – např. viditelnost, mapová algebra, generalizace
	- výsledek výpočtu v jednom místě neovlivňuje výsledek v jiném místě – např. jednoprůchodová kernelová operace

## **Více počítačů**

- Řídící počítač rozdělí úlohu
	- Vygeneruje skripty ke spuštění (uloží na sdíleném místě, nakopíruje přes **scp**, ...)
- **Data** 
	- Na síťovém disku (**NFS**, SMB) vhodné pro menší objemy a dynamicky měněná data (např. **parametry** pro úlohy po rozdělení nebo **výsledky**) – nutnost rychlého připojení 1Gb
	- Na lokálních discích (primární data)

# **Více počítačů / Spuštění**

### Spuštění skriptů

- Na počítači běží **daemon**, který hlídá adresář zda se v něm neobjevil skript ke spuštění. Daemon může být "hloupá" aplikace, která cca každou 1 sekundu ověří existenci souboru s předem daným názvem
- **Ruční** spuštění na více počítačích s využitím např. **cluster ssh**

## Více počítačů / Primitivní daemon

while [ ! -f /mnt/shared/los0.sh ]

 $d<sub>O</sub>$ 

sleep 1

done

bash /mnt/shared/los0.sh

## Více počítačů / Cluster SSH

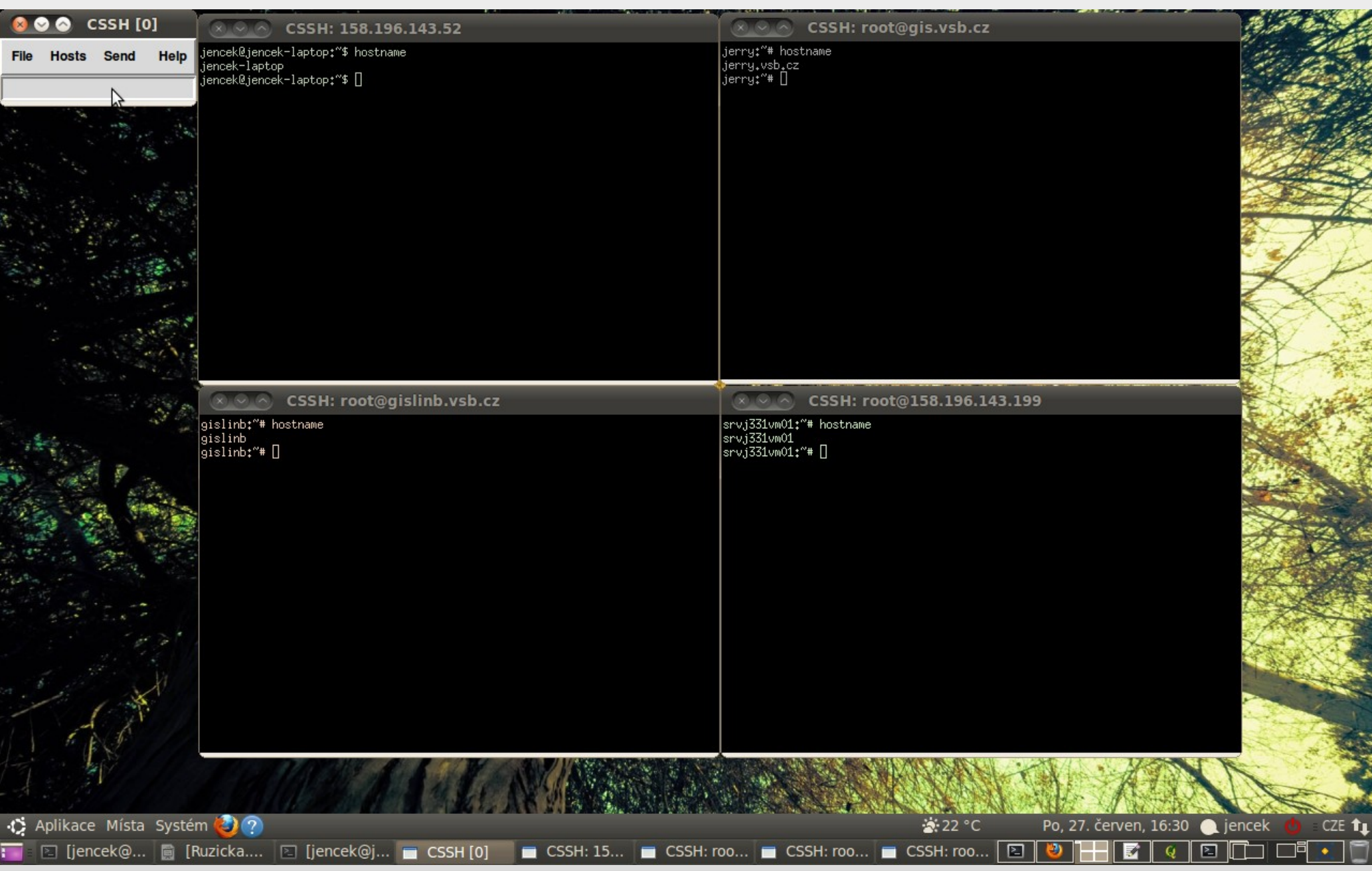

# **Více počítačů / Kompletace**

- Řídící počítač zkopíruje výsledky ze sdíleného místa
- Řídící počítač provede finální kompletaci (např. merge dat nebo překryv)

## **Více jader**

- V případě využití vícejádrového procesoru odpadá nutnost distribuce dat po síti
- Možnost spuštění: **taskset -c 0 příkaz**
- **Možný problém přístupu k datům z více** procesů (zejména u GRASS GIS a PostGIS)

## **Jedna úloha – více operací**

- **Např. Výpočet RUSLE Revised Universal Soil** Loss Equation
- **Dva z parametrů rovnice mohou být počítány paralelně**
- **Pro výpočet rovnice se pak musí všechny** parametry soustředit na jedno místo dostupné pro jeden procesor
- http://skagit.meas.ncsu.edu/~helena/gmslab/er osion/usle.html

## **RUSLE**

- CPU1: r.flow elevation dsout=**flowacc**
- CPU2: r.slope.aspect elevation slope=**slope**

## **Rozdělení do čtverců**

- V případě, že výpočet nezávisí na předchozím výsledku výpočtu, je možné rozdělit oblast do čtverců a pak provést výpočet pro jednotlivé čtverce
- **Příklady úloh:** 
	- Některé kernelové operace
	- Operace s max. dosahem (viditelnost, šíření)
	- RUSLE vhodné v rozsáhlejší oblasti různé parametry pro různý max. sklon svahu

# **Př. řešení nepodporované úlohy**

- Viditelnost z linie
- GRASS GIS viditelnost z bodu (r.los)
- Získáme body linie (řídící počítač)
- **Pro každý bod vypočítáme viditelnost na** jednom počítači (procesoru)
- Získané viditelnosti překryjeme (řídící počítač)

#### **ogr2ogr** -f CSV losline.csv losline.shp -lco GEOMETRY=AS\_WKT

**cat** losline.csv/losline.csv | **grep** LINESTRING | **sed** -e 's/.\*(//' -e 's/).\*//' -e 's/, $\wedge n/q'$  -e 's $\wedge$  /,/g' > losline points.csv

## **Viditelnost z line / 2**

FILES="los0"

**COUNTER=0** 

for i in \$ (cat losline points.csv); do

#### echo "g.remove rast=los\$COUNTER" > /mnt/shared/los\$COUNTER.sh

echo "r.los input=elevation.dem output=los\$COUNTER coordinate=\$i" >> /mnt/shared/los\$COUNTER.sh

echo "cp /data/grassdata/spearfish/PERMANENT/fcell/los\$COUN TER /mnt/shared/fcell/" >> /mnt/shared/los\$COUNTER.sh

## **Viditelnost z linie / 3**

 $\sim$  10  $\sim$ 

- let COUNTER=COUNTER+1
- FILES=\$FILES"+los"\$COUNTER

done

read x

cp -r /mnt/shared/\* /data/grassdata/spearfish/PERMANENT/

echo "lossum="\$FILES > mapcalc

echo "end" >> mapcalc

 $r$ . mapcalc  $\leq$  mapcalc

## **Viditelnost z linie / Test**

- Cca 4000x3000 bodů
- Jedno jádro: 30 minut
- Osm jader (osm bodů na linii): 4 minuty

## **Příklad nevhodné operace**

- Segmentize umístění vertexů na linii v pravidelném kroku
- OGR2OGR
- **Testováno na Streetnet ČR 700 tis. linií**
- Jedno jádro: 25 sekund
- Osm jader: 3 sekundy + 25 sekund na spojení
- Samotný výpočet byl rychlejší než zápis dat na disk

### **Závěr**

- **Pouze s běžnými nástroji, bez nutnosti zásahu** do primárního kódu, je možné provádět paralelní výpočty
- Řada operací bude pro paralelní výpočty nevhodná (př. segmentizace s využitím ogr2ogr)
- Nevhodné jsou zejména časově málo náročné výpočty

## **Děkuji za pozornost**

#### GIS Ostrava 2012 – 23-25. 1. 2012 http://gis.vsb.cz/gisostrava/

Jan Růžička jan.ruzicka@vsb.cz